# Package 'rEDM'

August 6, 2022

Type Package

Title Empirical Dynamic Modeling ('EDM')

Version 1.13.1

Date 2022-08-06

Maintainer Joseph Park <JosephPark@IEEE.org>

Description An implementation of 'EDM' algorithms based on research software developed for internal use at the Sugihara Lab ('UCSD/SIO'). The package is implemented with 'Rcpp' wrappers around the 'cppEDM' library. It implements the 'simplex' projection method from Sugihara & May (1990) [<doi:10.1038/344734a0>](https://doi.org/10.1038/344734a0), the 'S-map' algorithm from Sugi-hara (1994) [<doi:10.1098/rsta.1994.0106>](https://doi.org/10.1098/rsta.1994.0106), convergent cross mapping described in Sugihara et al. (2012) [<doi:10.1126/science.1227079>](https://doi.org/10.1126/science.1227079), and, 'multiview embedding' de-scribed in Ye & Sugihara (2016) [<doi:10.1126/science.aag0863>](https://doi.org/10.1126/science.aag0863).

License BSD\_2\_clause + file LICENSE

LazyData true

LazyLoad yes

**Imports** methods,  $\text{Rcpp}$  ( $>= 1.0.1$ )

LinkingTo Rcpp, RcppThread

Suggests knitr, rmarkdown, formatR

VignetteBuilder knitr

NeedsCompilation yes

Author Joseph Park [aut, cre] (<<https://orcid.org/0000-0001-5411-1409>>), Cameron Smith [aut] (<<https://orcid.org/0000-0003-0020-5607>>), George Sugihara [aut, ccp] (<<https://orcid.org/0000-0002-2863-6946>>), Ethan Deyle [aut] (<<https://orcid.org/0000-0001-8704-8434>>), Erik Saberski [ctb] (<<https://orcid.org/0000-0002-6475-6187>>), Hao Ye [ctb] (<<https://orcid.org/0000-0002-8630-1458>>), The Regents of the University of California [cph]

Repository CRAN

Date/Publication 2022-08-06 09:20:02 UTC

# <span id="page-1-0"></span>R topics documented:

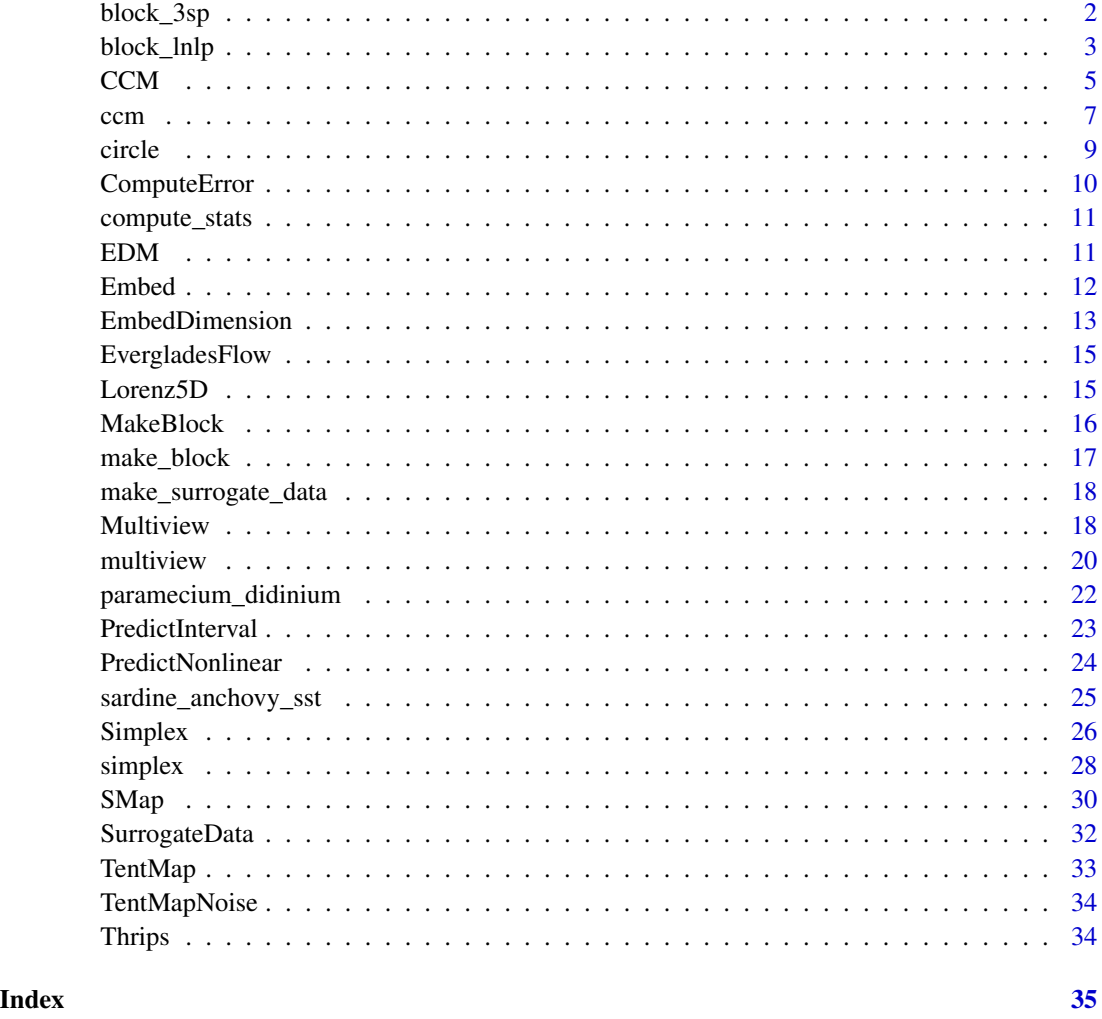

block\_3sp *Time series for a three-species coupled model.*

# Description

Time series generated from a discrete-time coupled Lotka-Volterra model exhibiting chaotic dynamics.

# Usage

block\_3sp

#### <span id="page-2-0"></span>block\_lnlp 3

# Format

A data frame with 198 rows and 10 columns:

time time index (# of generations)

x\_t abundance of simulated species \$x\$ at time \$t\$

x\_t-1 abundance of simulated species \$x\$ at time \$t-1\$

x\_t-2 abundance of simulated species \$x\$ at time \$t-2\$

y\_t abundance of simulated species \$y\$ at time \$t\$

y\_t-1 abundance of simulated species \$y\$ at time \$t-1\$

y\_t-2 abundance of simulated species \$y\$ at time \$t-2\$

z\_t abundance of simulated species \$z\$ at time \$t\$

z\_t-1 abundance of simulated species \$z\$ at time \$t-1\$

z\_t-2 abundance of simulated species \$z\$ at time \$t-2\$

<span id="page-2-1"></span>block\_lnlp *Perform generalized forecasting using simplex projection or s-map*

# **Description**

[block\\_lnlp](#page-2-1) uses multiple time series given as input to generate an attractor reconstruction, and then applies the simplex projection or s-map algorithm to make forecasts. This method generalizes the [simplex](#page-27-1) and [s\\_map](#page-27-2) routines, and allows for "mixed" embeddings, where multiple time series can be used as different dimensions of an attractor reconstruction.

#### Usage

```
block_lnlp(block, lib = NULL, pred = NULL, norm = 2, method = c("simplex",
  "s-map"), tp = 1, num_neighbors = switch(match.arg(method),
  simplex = "e+1", 's-map' = 0), columns = NULL, target_columns = 1,stats_only = TRUE, first_column_time = FALSE, exclusion_radius = NULL,
  epsilon = NULL, theta = NULL, silent = TRUE, save_smap_coefficients = FALSE)
```
#### Arguments

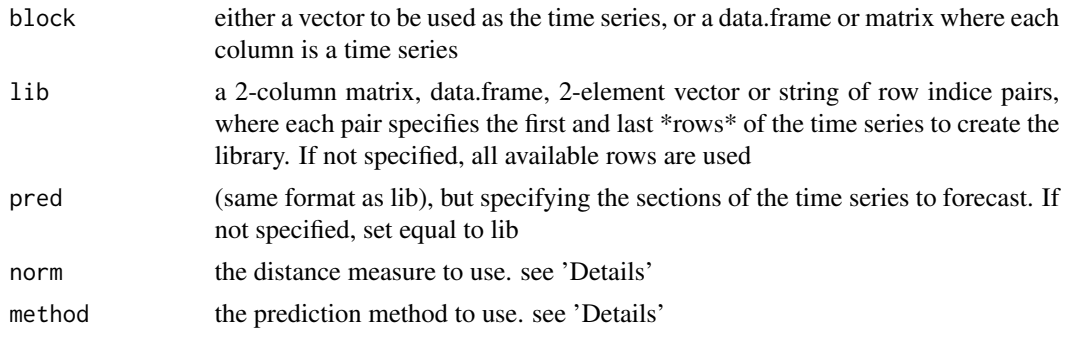

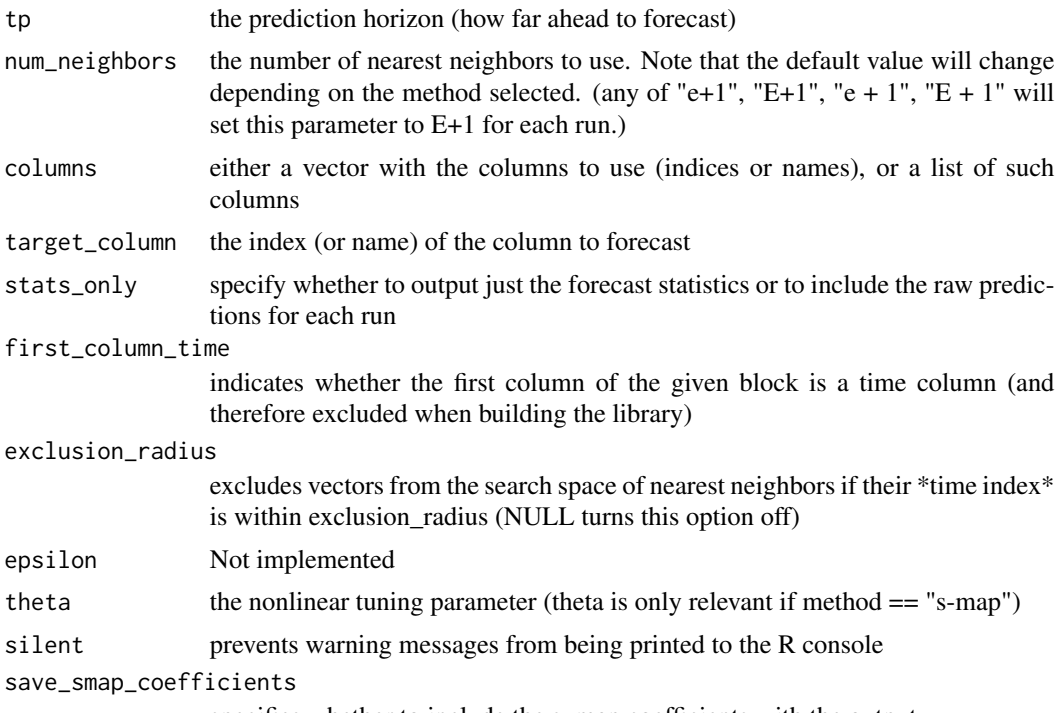

#### specifies whether to include the s\_map coefficients with the output

#### Details

The default parameters are set so that passing a vector as the only argument will use that vector to predict itself one time step ahead. If a matrix or data.frame is given as the only argument, the first column will be predicted (one time step ahead), using the remaining columns as the embedding. If the first column is not a time vector, 1:NROW will be used as time values.

norm = 2 (only option currently available) uses the "L2 norm", Euclidean distance:

$$
distance(a, b) := \sqrt{\sum_{i} (a_i - b_i)^2}
$$

method "simplex" (default) uses the simplex projection forecasting algorithm method "s-map" uses the s-map forecasting algorithm

# Value

A data.frame with components for the parameters and forecast statistics:

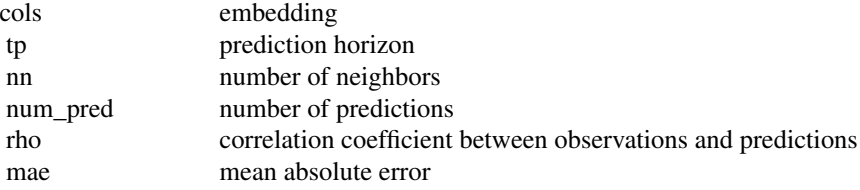

<span id="page-4-0"></span>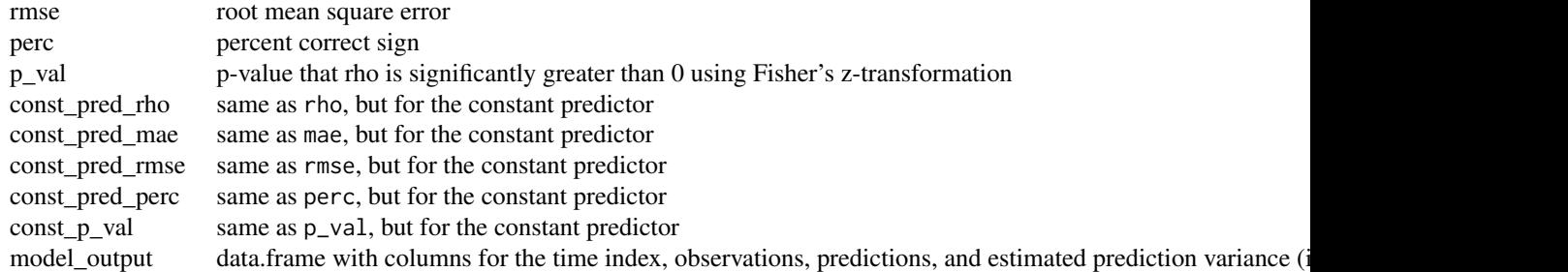

If "s-map" is the method, then the same, but with additional columns:

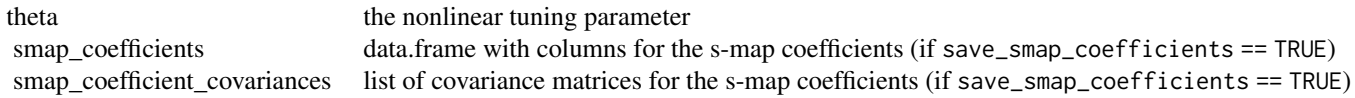

#### Examples

```
block <- block_3sp
block_lnlp(block[,2:4])
block <- block_3sp
block_lnlp(block[,1:4], first_column_time = TRUE)
block <- block_3sp
block_lnlp(block, target_column = "x_t", columns = c("y_t", "z_t"), first_column_time = TRUE)
block <- block_3sp
x_t_pred = block_lnlp(block, columns = c("x_t", "y_t"), first_column_time = TRUE,
stats_only = FALSE)
block <- block_3sp
x_t-t_pred = block_lnlp(block, method = "s-map", theta = 3, columns =
c("x_t", "y_t"), first_column_time = TRUE, stats_only = FALSE, save_smap_coefficients = TRUE)
```
<span id="page-4-1"></span>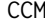

Convergent cross mapping using simplex projection

# Description

The state-space of a multivariate dynamical system (not a purely stochastic one) encodes coherent phase-space variable trajectories. If enough information is available, one can infer the presence or absence of cross-variable interactions associated with causal links between variables. [CCM](#page-4-1) measures the extent to which states of variable Y can reliably estimate states of variable X. This can happen if X is causally influencing Y.

<span id="page-5-0"></span>If cross-variable state predictability converges as more state-space information is provided, this indicates a causal link. [CCM](#page-4-1) performs this cross-variable mapping using Simplex, with convergence assessed across a range of observational library sizes as described in Sugihara et al. 2012.

# Usage

```
CCM(pathIn = "./", dataFile = "", dataFrame = NULL,E = 0, Tp = 0, knn = 0, tau = -1,
  exclusionRadius = 0, columns = "", target = "", libSizes = "",
  sample = \theta, random = TRUE, replacement = FALSE, seed = \theta,
  embedded = FALSE, includeData = FALSE, parameterList = FALSE,
  verbose = FALSE, showPlot = FALSE)
```
# Arguments

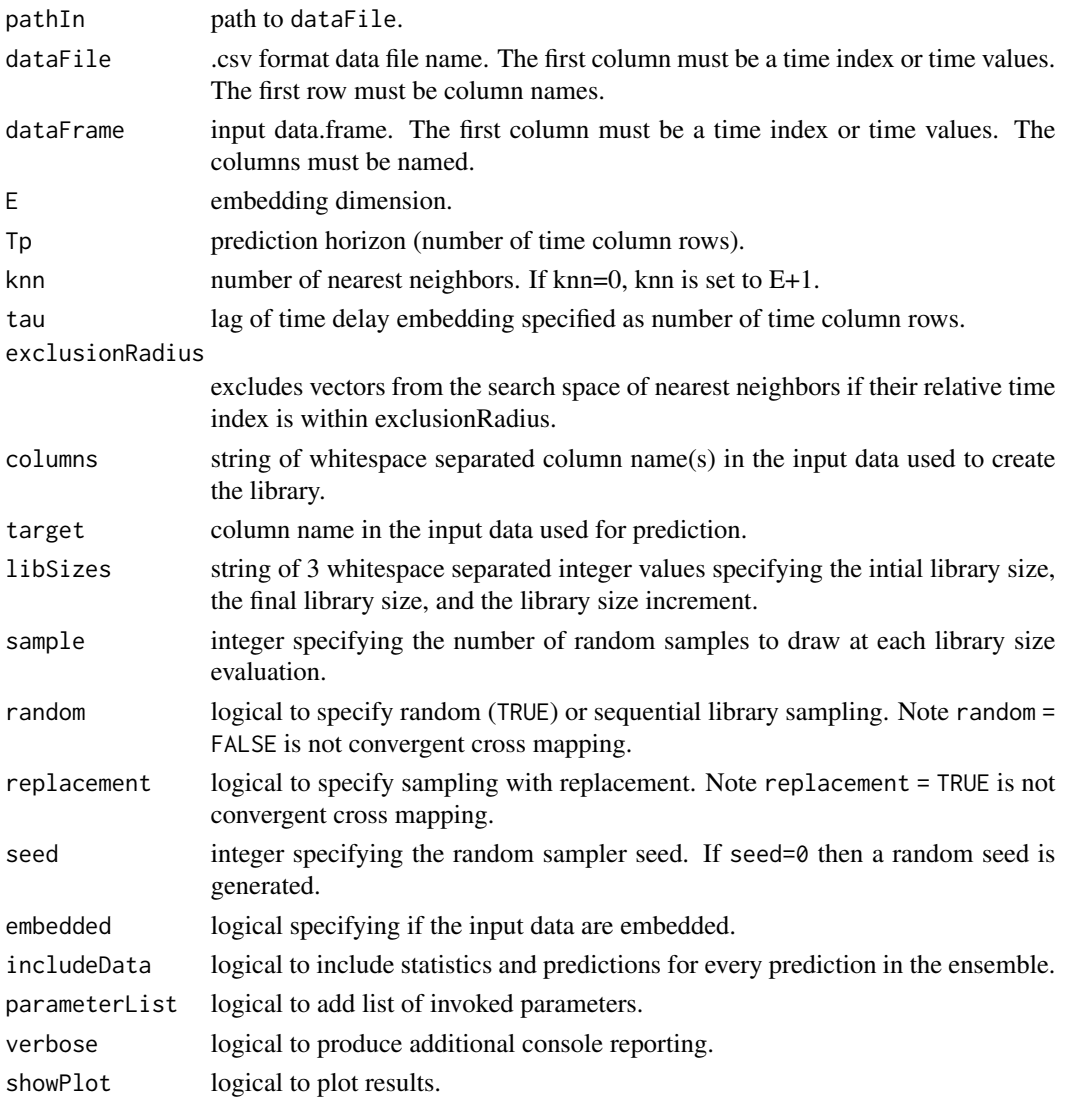

<span id="page-6-0"></span> $\epsilon$  com  $\epsilon$  7

# Details

[CCM](#page-4-1) computes the X:Y and Y:X cross-mappings in parallel using threads.

#### Value

A data.frame with 3 columns. The first column is LibSize specifying the subsampled library size. Columns 2 and 3 report Pearson correlation coefficients for the prediction of X from Y, and Y from X.

if includeData = TRUE a named list with the following data.frames data.frame Combo\_rho columns:

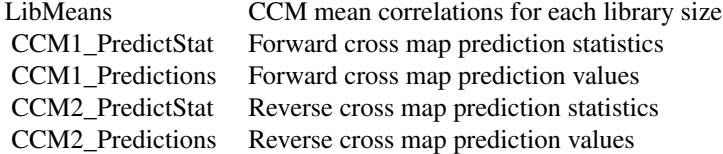

If includeData = TRUE and parameterList = TRUE a named list "parameters" is added.

# References

Sugihara G., May R., Ye H., Hsieh C., Deyle E., Fogarty M., Munch S., 2012. Detecting Causality in Complex Ecosystems. Science 338:496-500.

#### Examples

```
data(sardine_anchovy_sst)
df = CCM dataFrame = sardine_anchovy_sst, E = 3, Tp = 0, columns = "anchovy",
target = "np_sst", libSizes = "10 70 10", sample = 100 )
```
<span id="page-6-1"></span>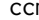

m *Convergent cross mapping using simplex projection* 

#### Description

[ccm](#page-6-1) uses time delay embedding on one time series to generate an attractor reconstruction, and then applies the simplex projection algorithm to estimate concurrent values of another time series. This method is typically applied, varying the library sizes, to determine if one time series contains the necessary dynamic information to recover the influence of another, causal variable.

# Usage

```
ccm(block, lib = NULL, pred = NULL, norm = 2, E = 1, tau = -1,
    tp = 0, num_neighbors = "e+1", lib_sizes = c(10, 75, 5),
    random_libs = TRUE, num_samples = 100, replace = FALSE, lib_column = 1,
    target_column = 2, first_column_time = FALSE, RNGseed = NULL,
    exclusion_radius = NULL, epsilon = NULL, stats_only = TRUE,
    silent = TRUE)
```
# <span id="page-7-0"></span>Arguments

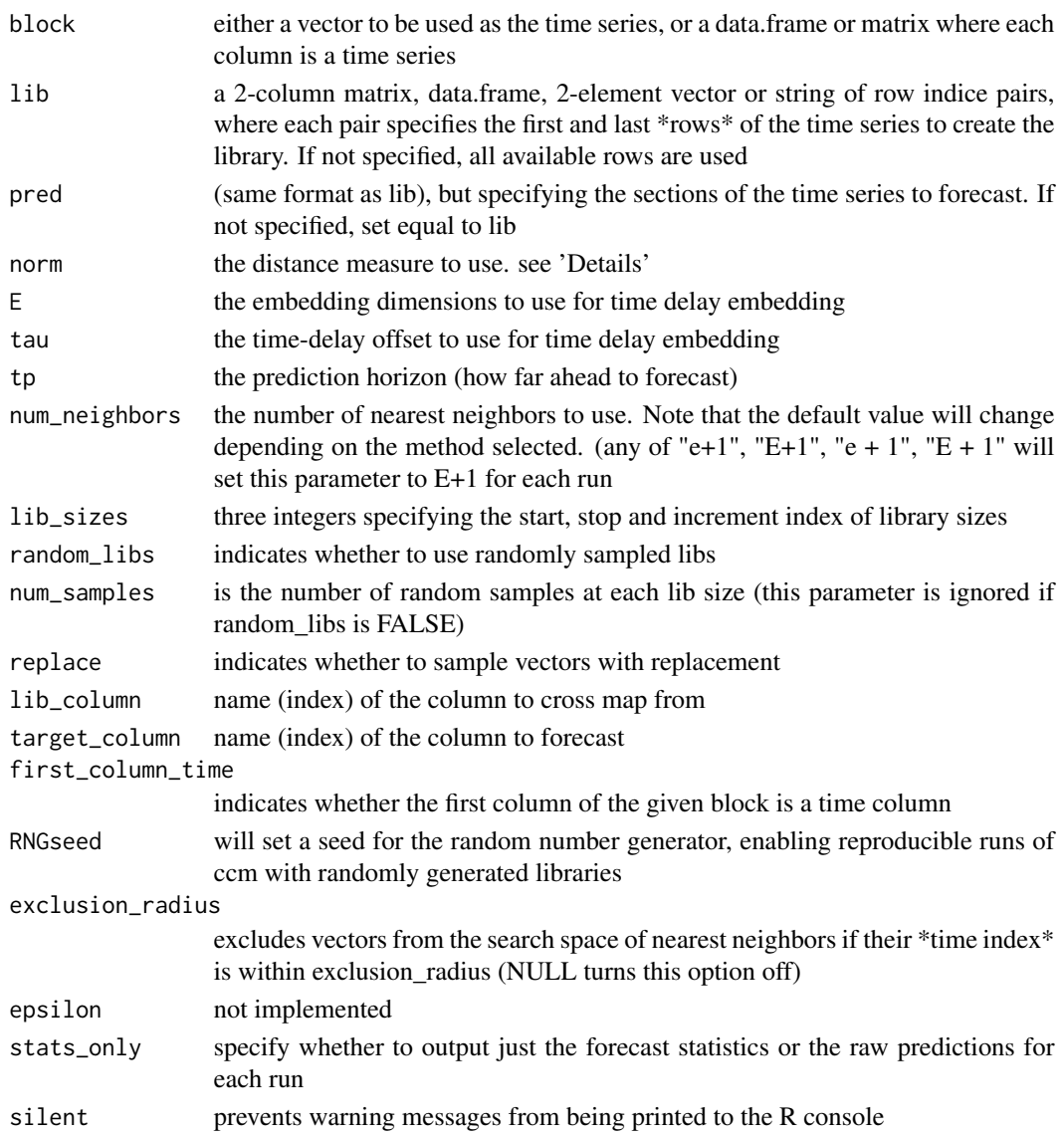

# Details

[ccm](#page-6-1) runs both forward and reverse cross maps in seperate threads. Results are returned for both mappings. The default parameters are set so that passing a matrix as the only argument will use  $E =$ 1 (embedding dimension), and leave-one-out cross-validation over the whole time series to compute cross-mapping from the first column to the second column, letting the library size vary from 10 to 75 in increments of 5.

norm = 2 (only option currently available) uses the "L2 norm", Euclidean distance:

$$
distance(a, b) := \sqrt{\sum_{i} (a_i - b_i)^2}
$$

<span id="page-8-0"></span>circle to the set of the set of the set of the set of the set of the set of the set of the set of the set of the set of the set of the set of the set of the set of the set of the set of the set of the set of the set of the

# Value

If stats\_only = TRUE: a data.frame with forecast statistics for both the forward and reverse mappings:

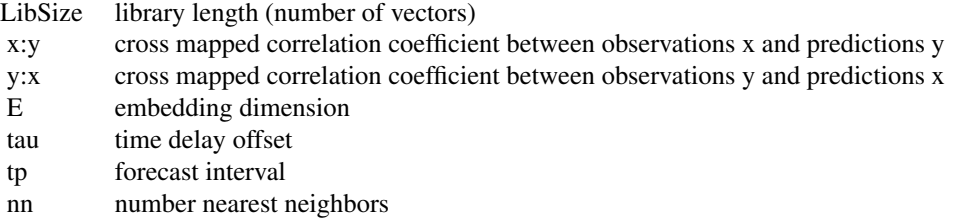

If stats\_only = FALSE: a named list with the following items: settings:

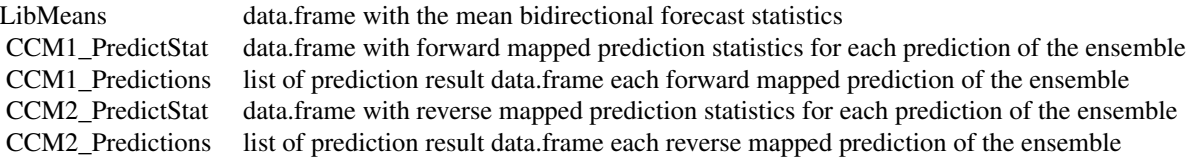

CCM1\_PredictStat and CCM2\_PredictStat data.frames have columns:

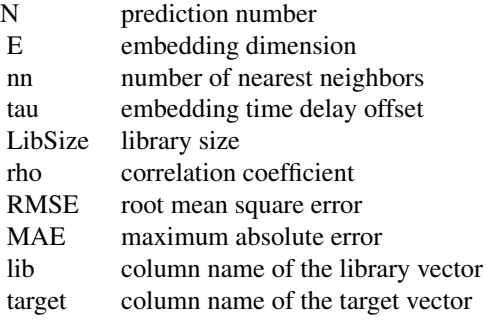

# Examples

anchovy\_xmap\_sst <- ccm(sardine\_anchovy\_sst, E = 3, lib\_column = "anchovy", target\_column = "np\_sst", lib\_sizes = c(10, 75, 5), num\_samples = 100)

circle *2-D timeseries of a circle.*

Time series of of circle in 2-D (\$sin\$ and \$cos\$).

# Usage

circle

# Format

A data frame with 200 rows and 3 columns:

Time time index.

x \$sin\$ component.

y \$cos\$ component.

<span id="page-9-1"></span>ComputeError *Compute error*

# Description

[ComputeError](#page-9-1) evaluates the Pearson correlation coefficient, mean absolute error and root mean square error between two numeric vectors.

# Usage

ComputeError(obs, pred)

# Arguments

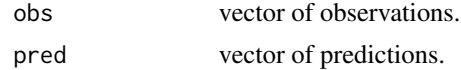

# Value

A name list with components:

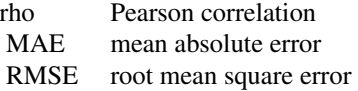

# Examples

```
data(block_3sp)
smplx <- Simplex( dataFrame=block_3sp, lib="1 99", pred="105 190", E=3,
columns="x_t", target="x_t")
err <- ComputeError( smplx$Observations, smplx$Predictions )
```
<span id="page-9-0"></span>

<span id="page-10-0"></span>

Computes the rho, MAE, RMSE, perc, and p-val performance metrics

#### Arguments

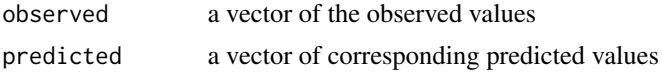

# Value

A data.frame with components with various performance metrics:

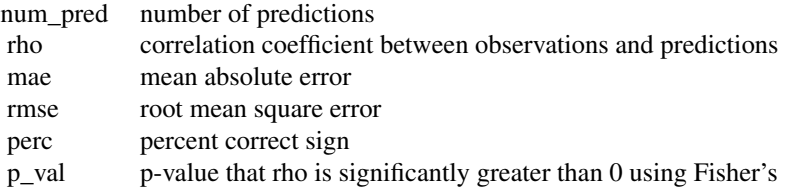

#### Examples

compute\_stats(rnorm(100), rnorm(100))

EDM *Empirical dynamic modeling*

#### Description

EDM provides tools for data-driven time series analyses. It is based on reconstructing multivariate state (or phase) space representations from uni or multivariate time series, then projecting state changes using various metrics applied to nearest neighbors.

EDM is a Rcpp interface to the [cppEDM](https://github.com/SugiharaLab/cppEDM) library of Empirical Dynamic Modeling tools. Functionality includes:

- Simplex projection (Sugihara and May 1990)
- Sequential Locally Weighted Global Linear Maps (S-map) (Sugihara 1994)
- Multivariate embeddings (Dixon et. al. 1999)
- Convergent cross mapping (Sugihara et. al. 2012)
- Multiview embedding (Ye and Sugihara 2016)

<span id="page-11-0"></span>12 Embed

# Details

## Main Functions:

- [Simplex](#page-25-1) simplex projection
- [SMap](#page-29-1) S-map projection
- [CCM](#page-4-1) convergent cross mapping
- [Multiview](#page-17-1) multiview forecasting

#### Helper Functions:

- [Embed](#page-11-1) time delay embedding
- [ComputeError](#page-9-1) forecast skill metrics
- [EmbedDimension](#page-12-1) optimal embedding dimension
- [PredictInterval](#page-22-1) optimal prediction interval
- [PredictNonlinear](#page-23-1) evaluate nonlinearity

#### Author(s)

Maintainer: Joseph Park & Cameron Smith

Authors: Joseph Park, Cameron Smith, Ethan Deyle, Erik Saberski, George Sugihara

#### References

Sugihara G. and May R. 1990. Nonlinear forecasting as a way of distinguishing chaos from measurement error in time series. Nature, 344:734-741.

Sugihara G. 1994. Nonlinear forecasting for the classification of natural time series. Philosophical Transactions: Physical Sciences and Engineering, 348 (1688) : 477-495.

Dixon, P. A., M. Milicich, and G. Sugihara, 1999. Episodic fluctuations in larval supply. Science 283:1528-1530.

Sugihara G., May R., Ye H., Hsieh C., Deyle E., Fogarty M., Munch S., 2012. Detecting Causality in Complex Ecosystems. Science 338:496-500.

Ye H., and G. Sugihara, 2016. Information leverage in interconnected ecosystems: Overcoming the curse of dimensionality. Science 353:922-925.

<span id="page-11-1"></span>Embed *Embed data with time lags*

#### **Description**

[Embed](#page-11-1) performs Takens time-delay embedding on columns.

#### Usage

```
Embed(path = "./", dataFile = "", dataFrame = NULL, E = 0, tau = -1,
columns = "", verbose = FALSE)
```
# <span id="page-12-0"></span>EmbedDimension 13

#### **Arguments**

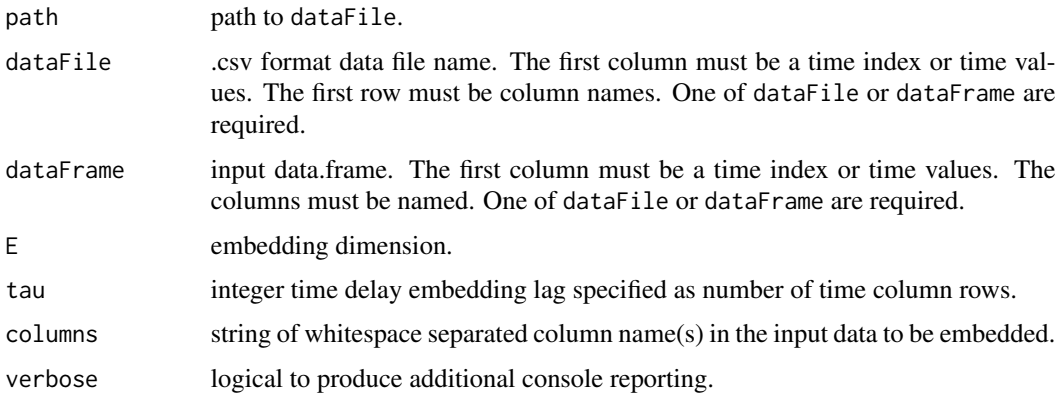

# Details

Each columns item will have E-1 time-lagged vectors created. The column name is appended with (t-n). For example, data columns X, Y, with  $E = 2$  will have columns named  $X(t-0)X(t-1)$  $Y(t-0) Y(t-1)$ .

The returned data.frame does not have a time column. The returned data.frame is truncated by tau \* (E-1) rows to remove state vectors with partial data (NaN elements).

#### Value

A data.frame with lagged columns. E columns for each variable specified in columns.

#### Examples

```
data(circle)
embed \le Embed( dataFrame = circle, E = 2, tau = -1, columns = "x y" )
```
<span id="page-12-1"></span>EmbedDimension *Optimal embedding dimension*

#### Description

[EmbedDimension](#page-12-1) uses [Simplex](#page-25-1) to evaluate prediction accuracy as a function of embedding dimension.

# Usage

```
EmbedDimension(pathIn = "./", dataFile = "", dataFrame = NULL, pathOut = "",
 predictFile = "", lib = "", pred = "", maxE = 10, Tp = 1, tau = -1,
 exclusionRadius = 0, columns = "", target = "", embedded = FALSE,
 verbose = FALSE, validLib = vector(), numThreads = 4, showPlot = TRUE)
```
# Arguments

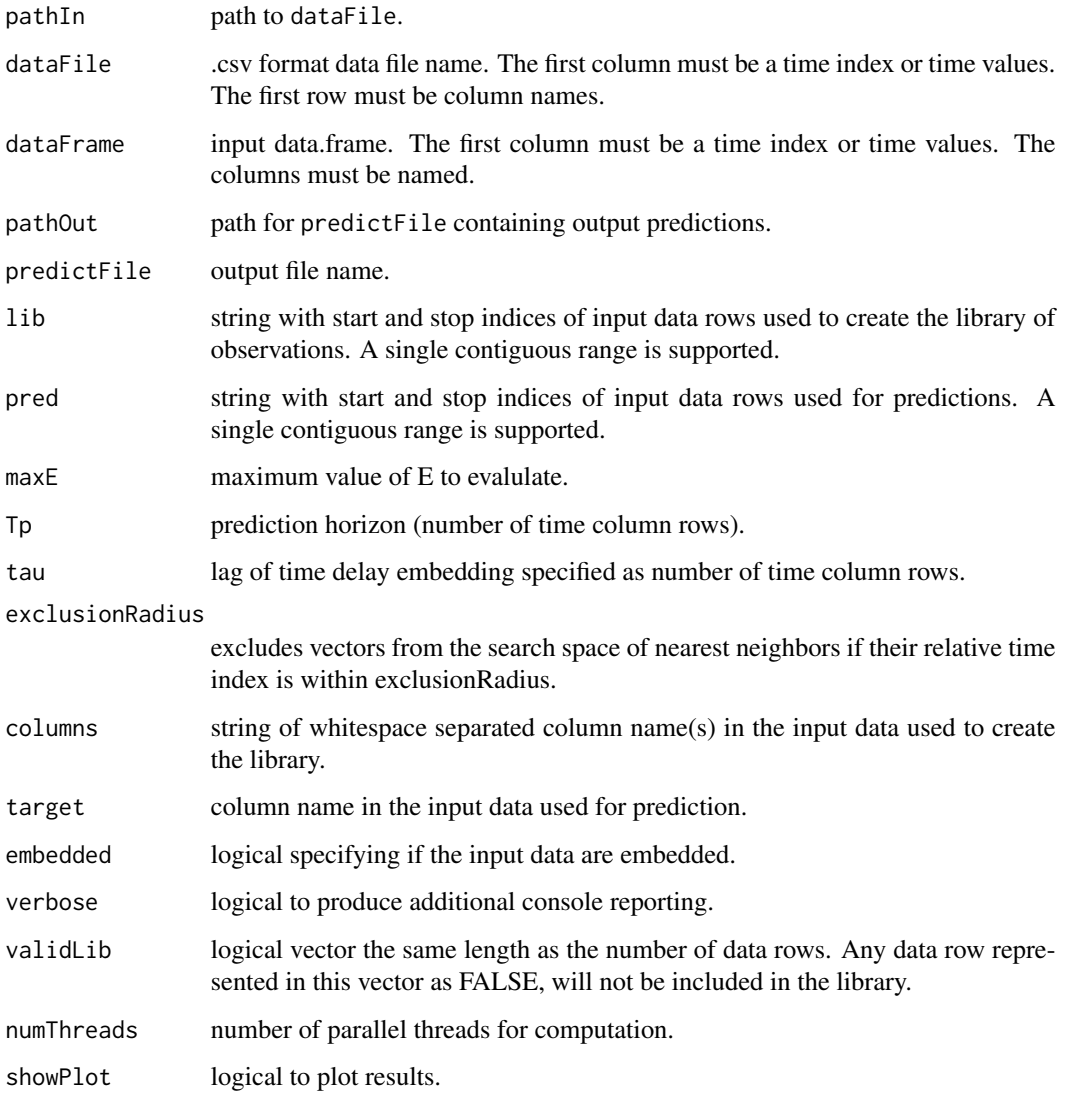

# Value

A data.frame with columns E, rho.

# Examples

```
data(TentMap)
E.rho = EmbedDimension( dataFrame = TentMap, lib = "1 100", pred = "201 500",
columns = "TentMap", target = "TentMap", showPlot = FALSE )
```
<span id="page-14-0"></span>

Cumulative weekly water flow into northeast Everglades from water control structures S12C, S12D and S333 from 1980 through 2005.

# Usage

EvergladesFlow

# Format

A data frame with 1379 rows and 2 columns:

Date Date.

S12CD\_S333\_CFS Cumulative weekly flow (CFS).

Lorenz5D *5-D Lorenz'96*

# Description

5-D Lorenz'96 timeseries with  $F = 8$ .

# Usage

Lorenz5D

# Format

Data frame with 1000 rows and 6 columns

Time Time.

- V1 variable 1.
- V2 variable 2.
- V3 variable 3.
- V4 variable 4.
- V5 variable 5.

# References

Lorenz, Edward (1996). Predictability - A problem partly solved, Seminar on Predictability, Vol. I, ECMWF.

<span id="page-15-1"></span><span id="page-15-0"></span>

[MakeBlock](#page-15-1) performs Takens time-delay embedding on columns. It is an internal function called by [Embed](#page-11-1) that does not perform input error checking or validation.

#### Usage

```
MakeBlock(dataFrame, E = 0, tau = -1, columns = "", deletePartial = FALSE)
```
#### Arguments

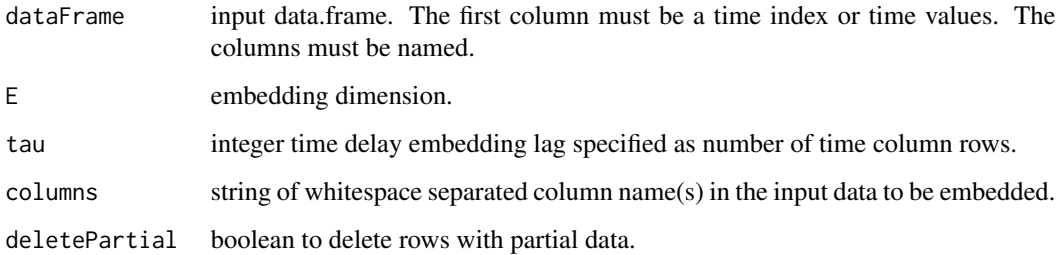

#### Details

Each columns item will have E-1 time-lagged vectors created. The column name is appended with (t-n). For example, data columns X, Y, with  $E = 2$  will have columns named  $X(t-0)X(t-1)$  $Y(t-0) Y(t-1)$ .

The returned data.frame does not have a time column.

If deletePartial is TRUE, the returned data.frame is truncated by tau  $*(E-1)$  rows to remove state vectors with partial data (NaN elements).

# Value

A data.frame with lagged columns. E columns for each variable specified in columns.

# Examples

```
data(TentMap)
embed <- MakeBlock(TentMap, 3, 1, "TentMap")
```
<span id="page-16-1"></span><span id="page-16-0"></span>

[make\\_block](#page-16-1) generates a time offset block with the appropriate max\_lag and tau. The first column is presumed to be a time or index vector, and is not included in the embedding.

# Usage

```
make_block(block, columns = NULL, t = NULL, max_lag = 3, tau = -1, lib =
NULL, restrict_to_lib = TRUE)
```
# Arguments

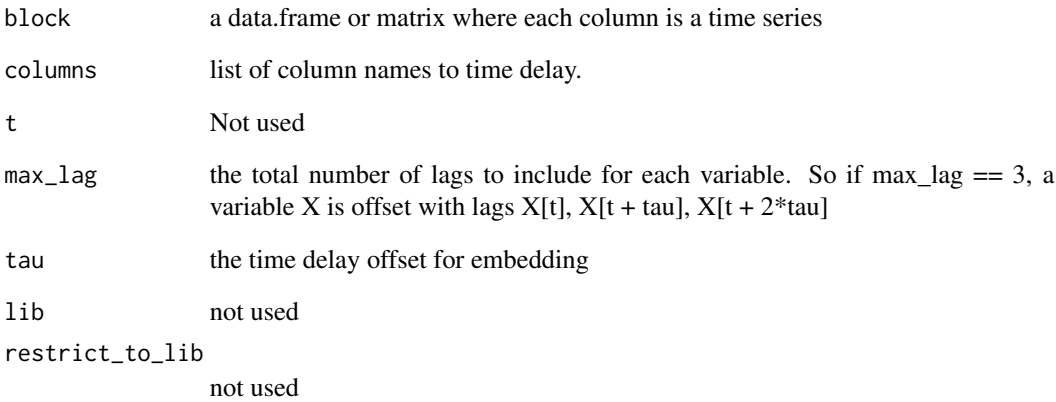

# Value

A data.frame with time offset columns. If the original block had columns X, Y and max\_lag = 3, then the returned data.frame will have columns  $X(t-0) X(t-1) X(t-2) Y(t-0) Y(t-1) Y(t-2)$ .

# Examples

```
data("block_3sp")
make_block(block_3sp[, c(1, 2, 5)])
```
<span id="page-17-0"></span>make\_surrogate\_data *Generate surrogate data for permutation/randomization tests*

#### Description

This is a wrapper function for generating surrogate time series using several different null models.

# Usage

```
make_surrogate_data(ts, method = c("random_shuffle", "ebisuzaki",
  "seasonal"), num_surr = 100, T_period = 1, alpha = 0)
```
# Arguments

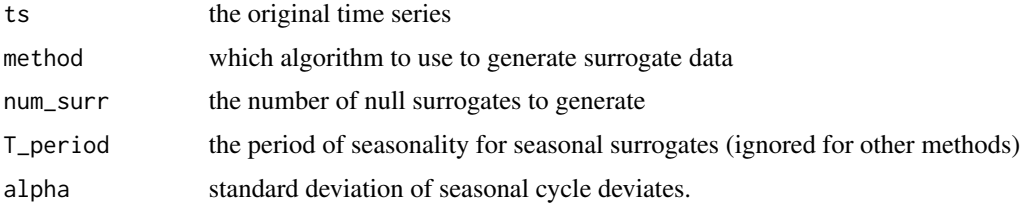

# Value

A matrix where each column is a separate surrogate with the same length as 'ts'.

#### Examples

data = make\_surrogate\_data(block\_3sp\$x\_t)

<span id="page-17-1"></span>

Multiview *Forecasting using multiview embedding*

#### Description

[Multiview](#page-17-1) applies the method of Ye  $\&$  Sugihara to find optimal combinations of variables that best represent the dynamics.

# Usage

```
Multiview(pathIn = "./", dataFile = "", dataFrame = NULL,
  lib = "", pred = "", D = 0, E = 1, Tp = 1, km = 0,
  tau = -1, columns = "", target = "", multiview = 0, exclusionRadius = 0,
  trainLib = TRUE, excludeTarget = FALSE, parameterList = FALSE,
  verbose = FALSE, numThreads = 4, showPlot = FALSE)
```
#### Multiview 19

### Arguments

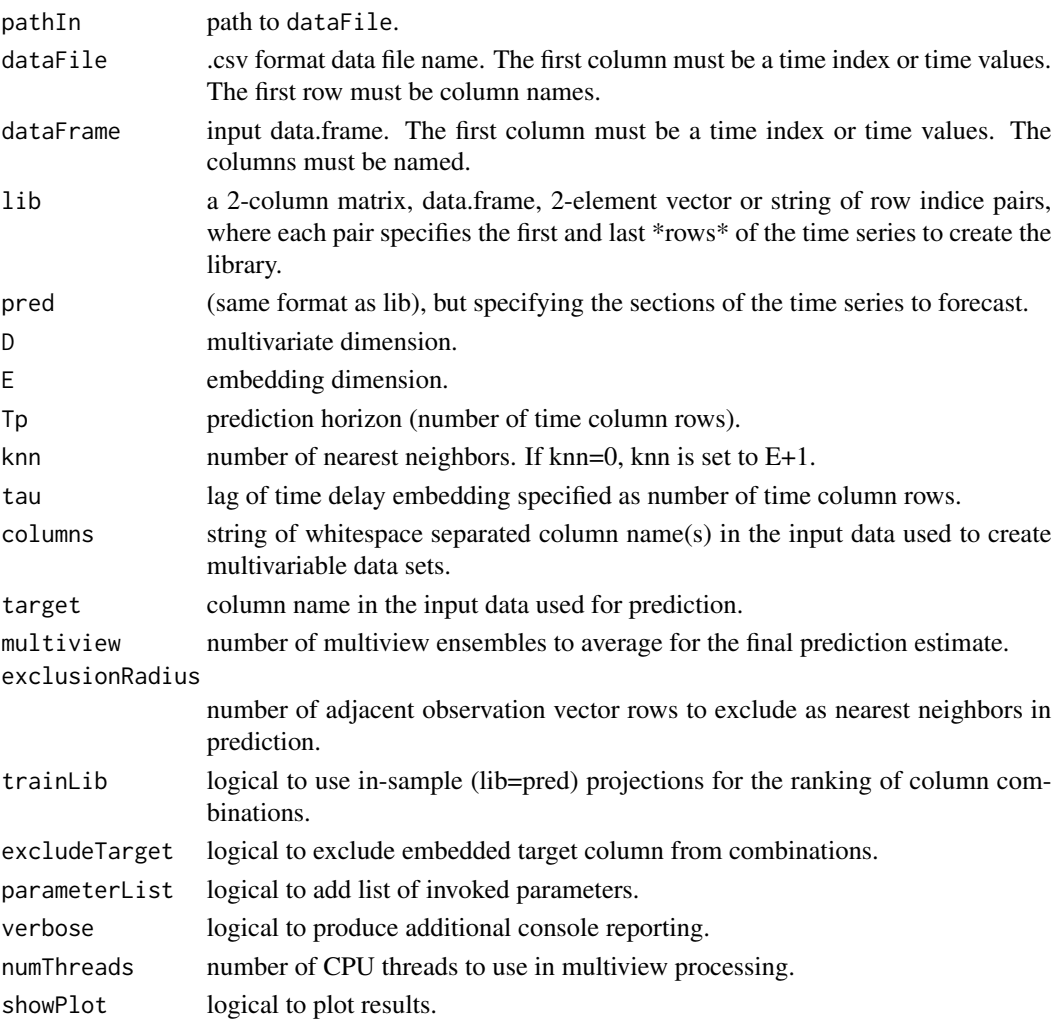

#### Details

Multiview embedding is a method to identify variables in a multivariate dynamical system that are most likely to contribute to the observed dynamics. It is a multistep algorithm with these general steps:

- 1. Compute D-dimensional variable combination forecasts.
- 2. Rank forecasts.
- 3. Compute predictions of top combinations.
- 4. Compute multiview averaged prediction.

If E>1, all variables are embedded to dimension E. If trainLib is TRUE initial forecasts and ranking are done in-sample (lib=pred) and predictions using the top ranked combinations use the specified lib and pred. If trainLib is FALSE initial forecasts and ranking use the specified lib and pred, the step of computing predictions of the top combinations is skipped.

# Value

Named list with data.frames [[View, Predictions]].

data.frame View columns:

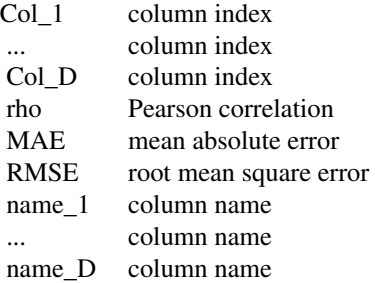

If parameterList = TRUE a named list "parameters" is added.

#### References

Ye H., and G. Sugihara, 2016. Information leverage in interconnected ecosystems: Overcoming the curse of dimensionality. Science 353:922-925.

# Examples

data(block\_3sp)  $L = Multiview( dataFrame = block_3sp, lib = "1 100", pred = "101 190",$  $E = 2$ , columns = "x\_t y\_t z\_t", target = "x\_t" )

<span id="page-19-1"></span>multiview *Perform forecasting using multiview embedding*

#### Description

[multiview](#page-19-1) applies the method described in Ye & Sugihara (2016) for forecasting, where multiple attractor reconstructions are tested, and a single nearest neighbor is selected from each of the top k reconstructions to produce final forecasts.

# Usage

```
multiview(block, lib = NULL, pred = NULL, norm = 2, E = 1, tau = -1,
    tp = 1, max_lag = 3, num_neighbors = "e+1", k = "sqrt", na.rm = FALSE,
    target_column = 1, stats_only = TRUE, save_lagged_block = FALSE,
   first_column_time = FALSE, exclusion_radius = NULL, silent = FALSE)
```
<span id="page-19-0"></span>

#### <span id="page-20-0"></span>multiview 21

# Arguments

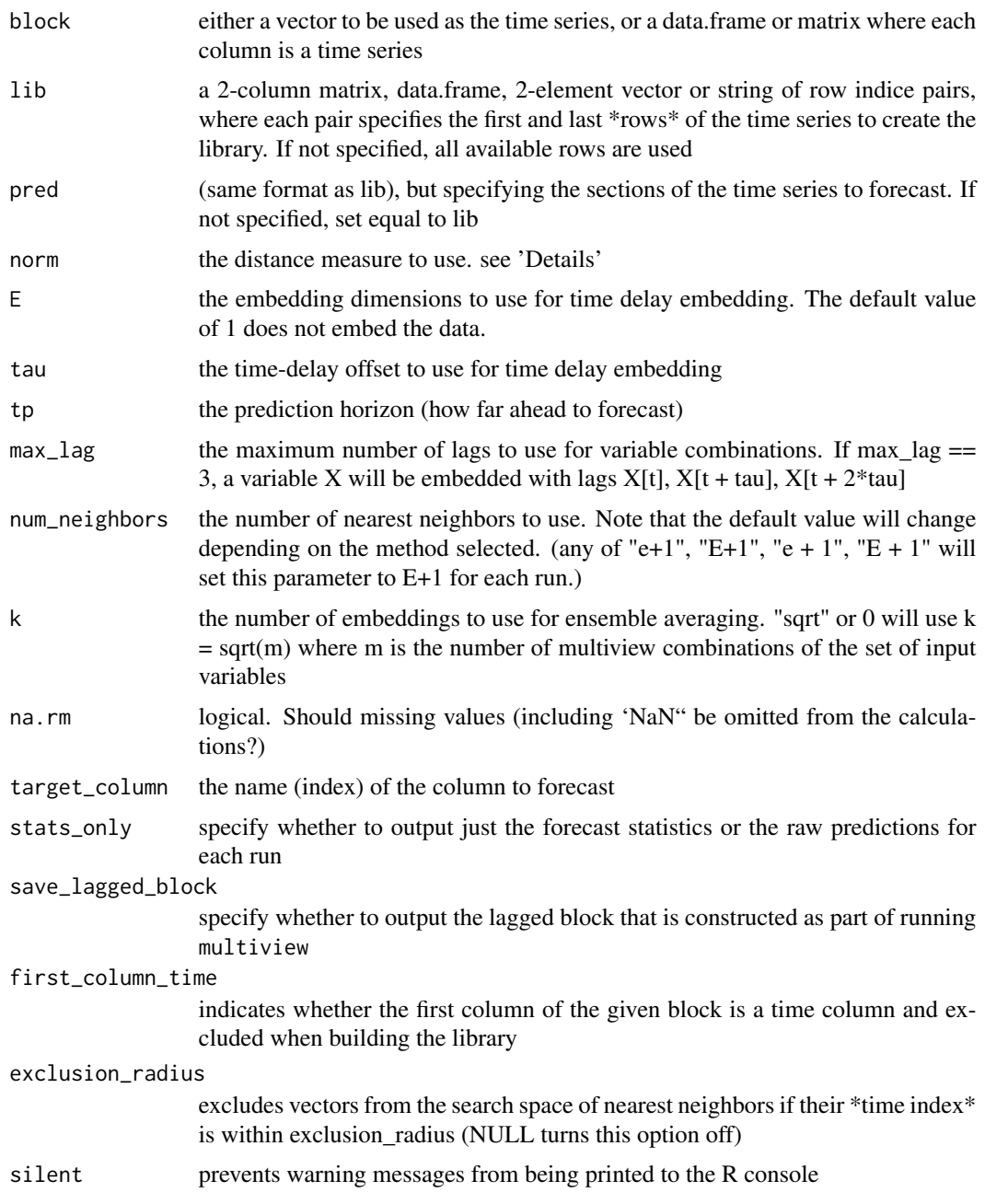

# Details

[multiview](#page-19-1) uses multiple time series given as input to generate an attractor reconstruction, and then applies the simplex projection to make forecasts. This method generalizes the [simplex](#page-27-1) routine, and allows for "mixed" embeddings, where multiple time series can be used as different dimensions of an attractor reconstruction.

<span id="page-21-0"></span>The default parameters are set so that, given a matrix of time series, forecasts will be produced for the first column. By default, all possible combinations of the columns are used for the attractor construction, the  $k = \text{sqrt}(m)$  heuristic will be used, forecasts will be one time step ahead. If a time vector is not supplied, 1:NROW will be used. The default lib and pred are to use the first half of the data for the "library" and to predict over the second half of the data. Unless otherwise set, the output will be just the forecast statistics.

norm = 2 (only option currently available) uses the "L2 norm", Euclidean distance:

$$
distance(a, b) := \sqrt{\sum_{i} (a_i - b_i)^2}
$$

# Value

A named list with items "View" and "Predictions". View is a data.frame with components:

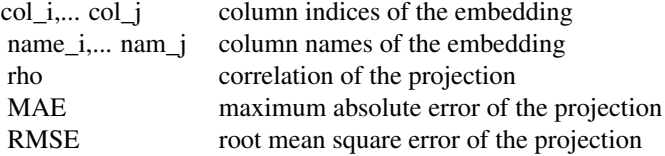

Predictions is a data.frame of the predictions from the best multivew ensemble.

#### Examples

block <- block\_3sp[, c(2, 5, 8)] multiview( block, k=10 )

paramecium\_didinium *Time series for the Paramecium-Didinium laboratory experiment*

# Description

Time series of Paramecium and Didinium abundances (#/mL) from an experiment by Veilleux (1979)

#### Usage

paramecium\_didinium

<span id="page-22-1"></span><span id="page-22-0"></span>PredictInterval *Forecast interval accuracy*

#### Description

[PredictInterval](#page-22-1) uses [Simplex](#page-25-1) to evaluate prediction accuracy as a function of forecast interval Tp.

# Usage

```
PredictInterval(pathIn = "./", dataFile = "", dataFrame = NULL, pathOut = "./",
 predictFile = "", lib = "", pred = "", maxTp = 10, E = 1, tau = -1,
 exclusionRadius = 0, columns = "", target = "", embedded = FALSE,
 verbose = FALSE, validLib = vector(), numThreads = 4, showPlot = TRUE)
```
# Arguments

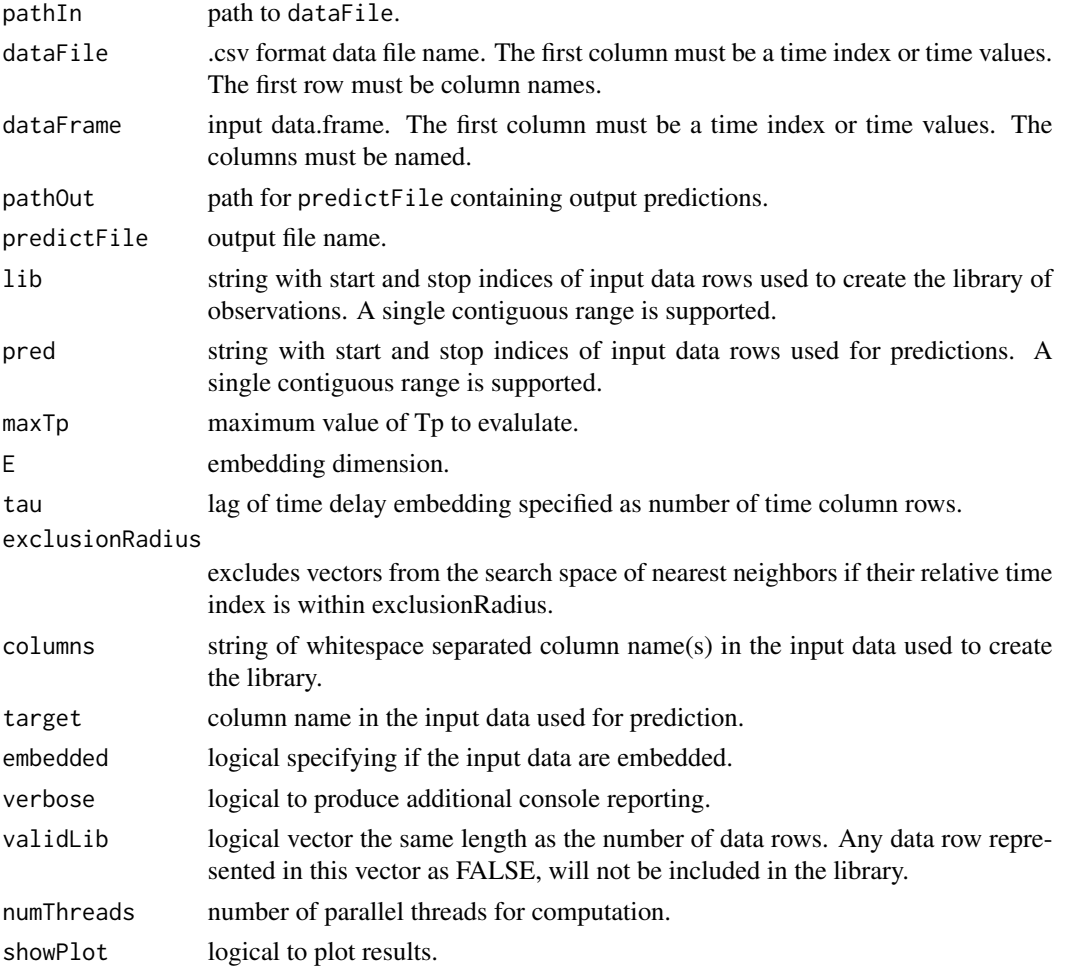

# <span id="page-23-0"></span>Value

A data.frame with columns Tp, rho.

#### Examples

```
data(TentMap)
Tp.rho = PredictInterval( dataFrame = TentMap, lib = "1 100",
pred = "201 500", E = 2, columns = "TentMap", target = "TentMap",showPlot = FALSE )
```
<span id="page-23-1"></span>PredictNonlinear *Test for nonlinear dynamics*

# Description

[PredictNonlinear](#page-23-1) uses [SMap](#page-29-1) to evaluate prediction accuracy as a function of the localisation parameter theta.

# Usage

```
PredictNonlinear(pathIn = "./", dataFile = "", dataFrame = NULL,
 pathOut = "./", predictFile = "", lib = "", pred = "", theta = "",E = 1, Tp = 1, knn = 0, tau = -1, exclusion Radius = 0,
 columns = ", target = ", embedded = FALSE, verbose = FALSE,
  validLib = vector(), numThreads = 4, showPlot = TRUE)
```
# Arguments

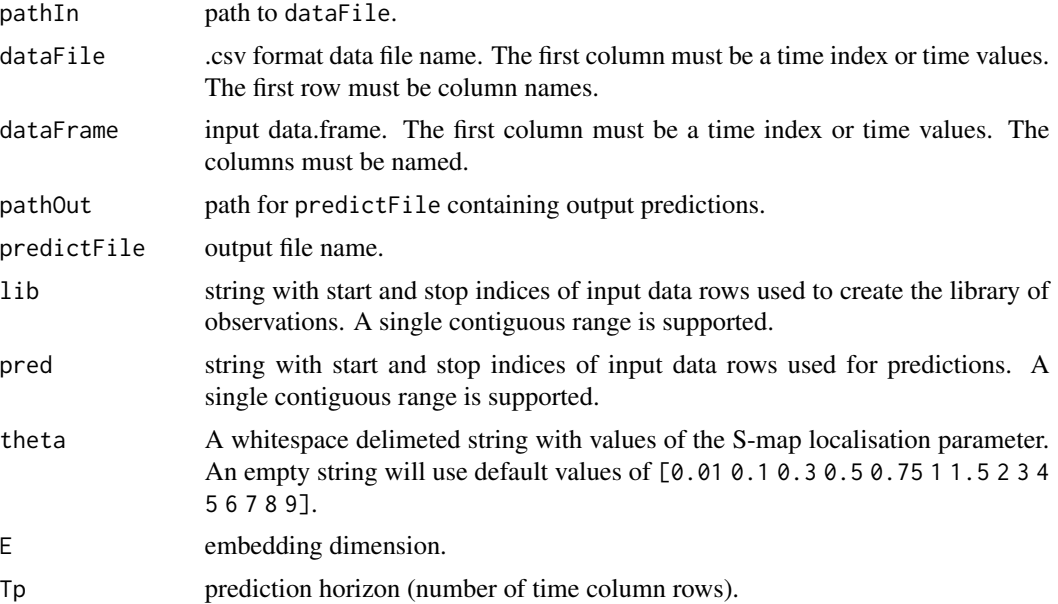

<span id="page-24-0"></span>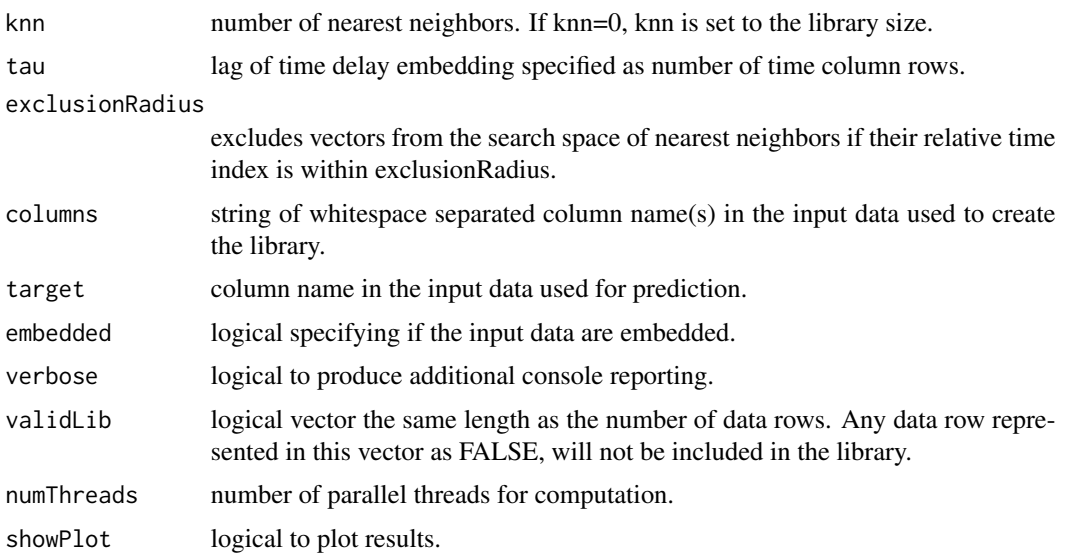

# Details

The localisation parameter theta weights nearest neighbors according to  $exp((-theta D/D_a \text{avg}))$ where D is the distance between the observation vector and neighbor, D\_avg the mean distance. If theta = 0, weights are uniformally unity corresponding to a global autoregressive model. As theta increases, neighbors in closer proximity to the observation are considered.

## Value

A data.frame with columns Theta, rho.

#### Examples

```
data(TentMapNoise)
theta.rho = PredictNonlinear( dataFrame = TentMapNoise, E = 2,
lib = "1 100", pred = "201 500", columns = "TentMap",
target = "TentMap", showPlot = FALSE )
```
sardine\_anchovy\_sst *Time series for the California Current Anchovy-Sardine-SST system*

# Description

Time series of Pacific sardine landings (CA), Northern anchovy landings (CA), and sea-surface temperature (3-year average) at the SIO pier and Newport pier

#### Usage

sardine\_anchovy\_sst

# <span id="page-25-0"></span>Format

year year of measurement

anchovy anchovy landings, scaled to mean =  $0$ , sd = 1

sardine sardine landings, scaled to mean =  $0$ , sd = 1

sio\_sst 3-year running average of sea surface temperature at SIO pier, scaled to mean =  $0$ , sd = 1

np\_sst 3-year running average of sea surface temperature at Newport pier, scaled to mean = 0, sd  $= 1$ 

<span id="page-25-1"></span>Simplex *Simplex forecasting*

#### Description

[Simplex](#page-25-1) performs time series forecasting based on weighted nearest neighbors projection in the time series phase space as described in Sugihara and May.

#### Usage

```
Simplex(pathIn = "./", dataFile = "", dataFrame = NULL, pathOut = "./",
 predictFile = "", lib = "", pred = "", E = 0, Tp = 1, knn = 0, tau = -1,
 exclusionRadius = 0, columns = "", target = "", embedded = FALSE,
  const_pred = FALSE, verbose = FALSE, validLib = vector(),
 generateSteps = 0, parameterList = FALSE, showPlot = FALSE)
```
#### Arguments

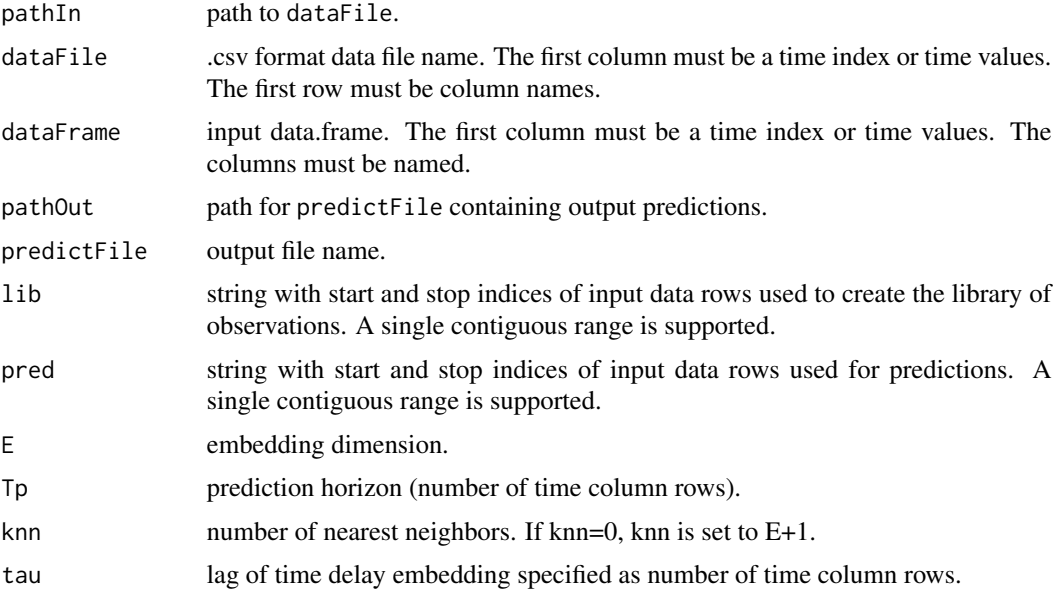

#### <span id="page-26-0"></span>Simplex 27

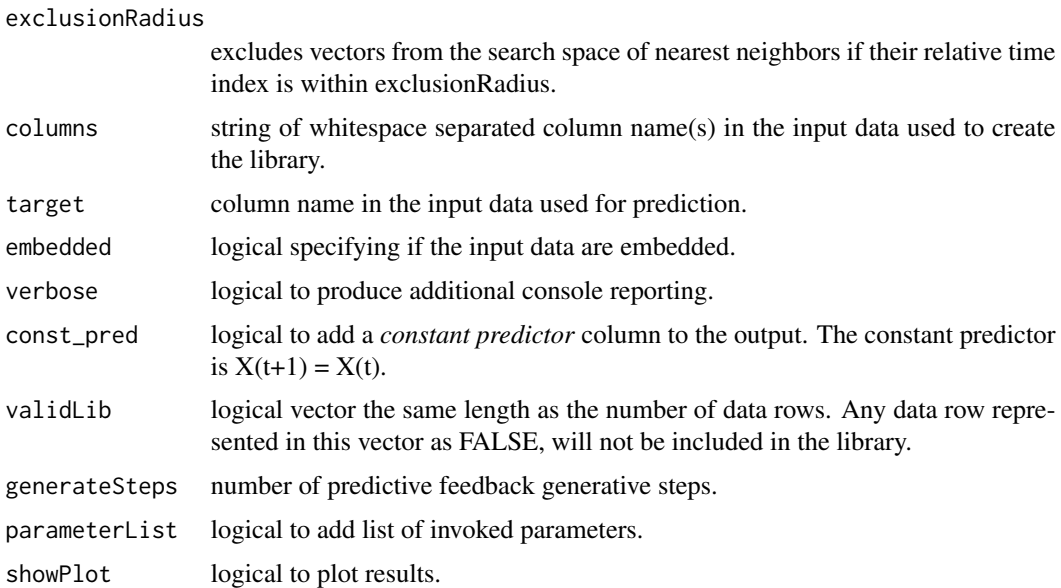

#### Details

If embedded is FALSE, the data column(s) are embedded to dimension E with time lag tau. This embedding forms an E-dimensional phase space for the [Simplex](#page-25-1) projection. If embedded is TRUE, the data are assumed to contain an E-dimensional embedding with E equal to the number of columns. Predictions are made using leave-one-out cross-validation, i.e. observation vectors are excluded from the prediction simplex.

To assess an optimal embedding dimension [EmbedDimension](#page-12-1) can be applied. Accuracy statistics can be estimated by [ComputeError](#page-9-1).

# Value

A data.frame with columns Observations, Predictions. If const\_pred is TRUE the column Const\_Predictions is added. The first column contains the time values.

If parameterList = TRUE, a named list with "predictions" holding the data.frame, "parameters" with a named list of invoked parameters.

#### References

Sugihara G. and May R. 1990. Nonlinear forecasting as a way of distinguishing chaos from measurement error in time series. Nature, 344:734-741.

#### Examples

```
data( block_3sp )
smplx <- Simplex( dataFrame = block_3sp, lib = "1 100", pred = "101 190",
E = 3, columns = "x_t", target = "x_t" )
ComputeError( smplx $ Predictions, smplx $ Observations )
```
<span id="page-27-2"></span><span id="page-27-1"></span><span id="page-27-0"></span>[simplex](#page-27-1) uses time delay embedding on a single time series to generate an attractor reconstruction, and then applies the simplex projection algorithm to make forecasts.

[s\\_map](#page-27-2) is similar to [simplex](#page-27-1), but uses the S-map algorithm to make forecasts.

# Usage

```
simplex(time_series, lib = NULL, pred = NULL, norm = 2, E = 1:10,
    tau = -1, tp = 1, num_neighbors = "e+1", stats_only = TRUE,
    exclusion_radius = NULL, epsilon = NULL, silent = TRUE)
s_{\text{map}}(time_{\text{series}}, \text{lib = NULL}, \text{pred = NULL}, \text{norm = 2, E = 1},tau = -1, tp = 1, num_neighbors = 0, theta = NULL, stats_only = TRUE,
    exclusion_radius = NULL, epsilon = NULL, silent = TRUE,
    save_smap_coefficients = FALSE)
```
#### Arguments

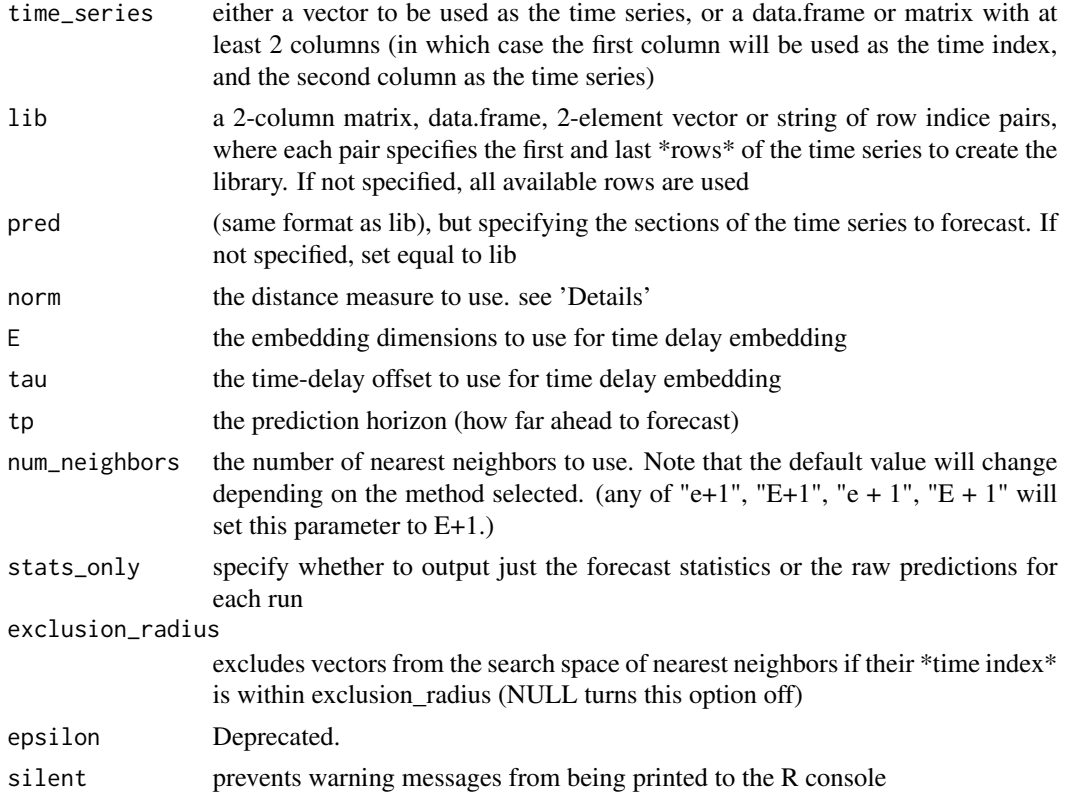

<span id="page-28-0"></span>theta the nonlinear tuning parameter (theta is only relevant if method == "s-map") save\_smap\_coefficients

specifies whether to include the s\_map coefficients with the output

#### Details

[simplex](#page-27-1) is typically applied, and the embedding dimension varied, to find an optimal embedding dimension for the data. Thus, the default parameters are set so that passing a time series as the only argument will run over  $E = 1:10$  (embedding dimension), using leave-one-out cross-validation over the whole time series, and returning just the forecast statistics.

[s\\_map](#page-27-2) is typically applied, with fixed embedding dimension, and theta varied, to test for nonlinear dynamics in the data. Thus, the default parameters are set so that passing a time series as the only argument will run over a default list of thetas (0, 0.0001, 0.0003, 0.001, 0.003, 0.01, 0.03, 0.1, 0.3,  $0.5, 0.75, 1.0, 1.5, 2, 3, 4, 6,$  and 8), using  $E = 1$ , leave-one-out cross-validation over the whole time series, and returning just the forecast statistics.

norm = 2 (only option currently available) uses the "L2 norm", Euclidean distance:

$$
distance(a, b) := \sqrt{\sum_{i} (a_i - b_i)^2}
$$

#### Value

For [simplex](#page-27-1), if stats\_only = TRUE: a data.frame with components for the parameters and forecast statistics:

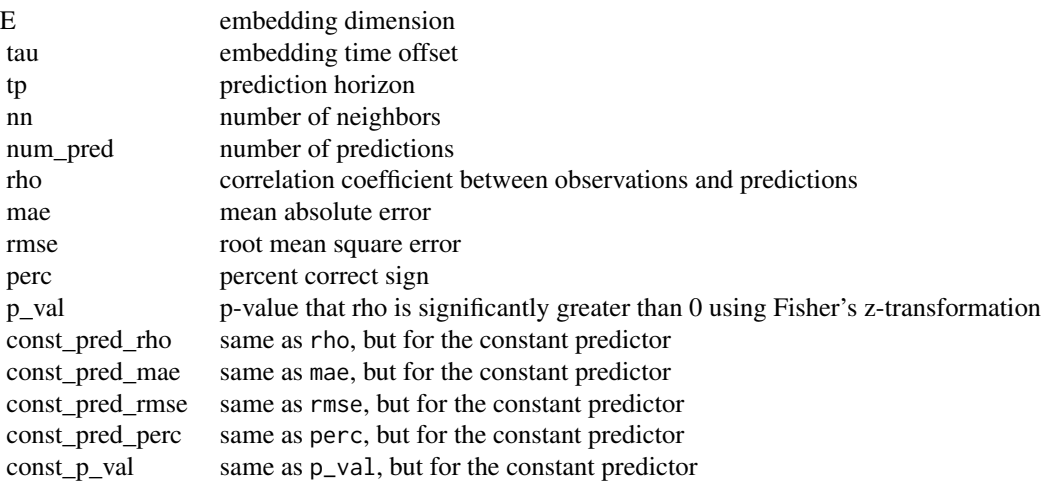

For [simplex](#page-27-1), if stats\_only = FALSE: a named list with data.frame "stats" specified above, and named list "model\_output":

model\_output named list with data.frames for each model. Columns include the time index, observations, predictions, and es

<span id="page-29-0"></span>For s<sub>\_map</sub>, if stats\_only = TRUE, the same data.frame as for [simplex](#page-27-1), but with additional column:

theta the nonlinear tuning parameter

For [s\\_map](#page-27-2), if save\_smap\_coefficients = TRUE, a named list with data.frame "stats" specified above and the following list items:

smap\_coefficients data.frame with columns for the s-map coefficients smap\_coefficient\_covariances list of covariance matrices for the s-map coefficients

For [s\\_map](#page-27-2), if stats\_only = FALSE, a named list with data.frame "stats" specified above, and named list "model\_output":

model\_output named list with data.frames for each model. Columns include the time index, observations, predictions, and es

#### Examples

```
ts <- block_3sp$x_t
simplex(ts, lib = c(1, 100), pred = c(101, 190))ts <- block_3sp$x_t
simplex(ts, stats_only = FALSE)
ts <- block_3sp$x_t
s_mmap(ts, E = 2)
ts <- block_3sp$x_t
s_map(ts, E = 2, theta = 1, save_smap_coefficients = TRUE)
```
<span id="page-29-1"></span>

SMap *SMap forecasting*

#### Description

[SMap](#page-29-1) performs time series forecasting based on localised (or global) nearest neighbor projection in the time series phase space as described in Sugihara 1994.

# Usage

```
SMap(pathIn = "./", dataFile = ".", dataFrame = NULL,
  lib = "", pred = "", E = 0, Tp = 1, knn = 0, tau = -1,
  theta = 0, exclusionRadius = 0, columns = "", target = "", smapFile = "",
  embedded = FALSE, const_pred = FALSE, verbose = FALSE,
  validLib = vector(), generateSteps = 0, parameterList = FALSE,
  showPlot = FALSE)
```
#### <span id="page-30-0"></span> $SMap$  31

# Arguments

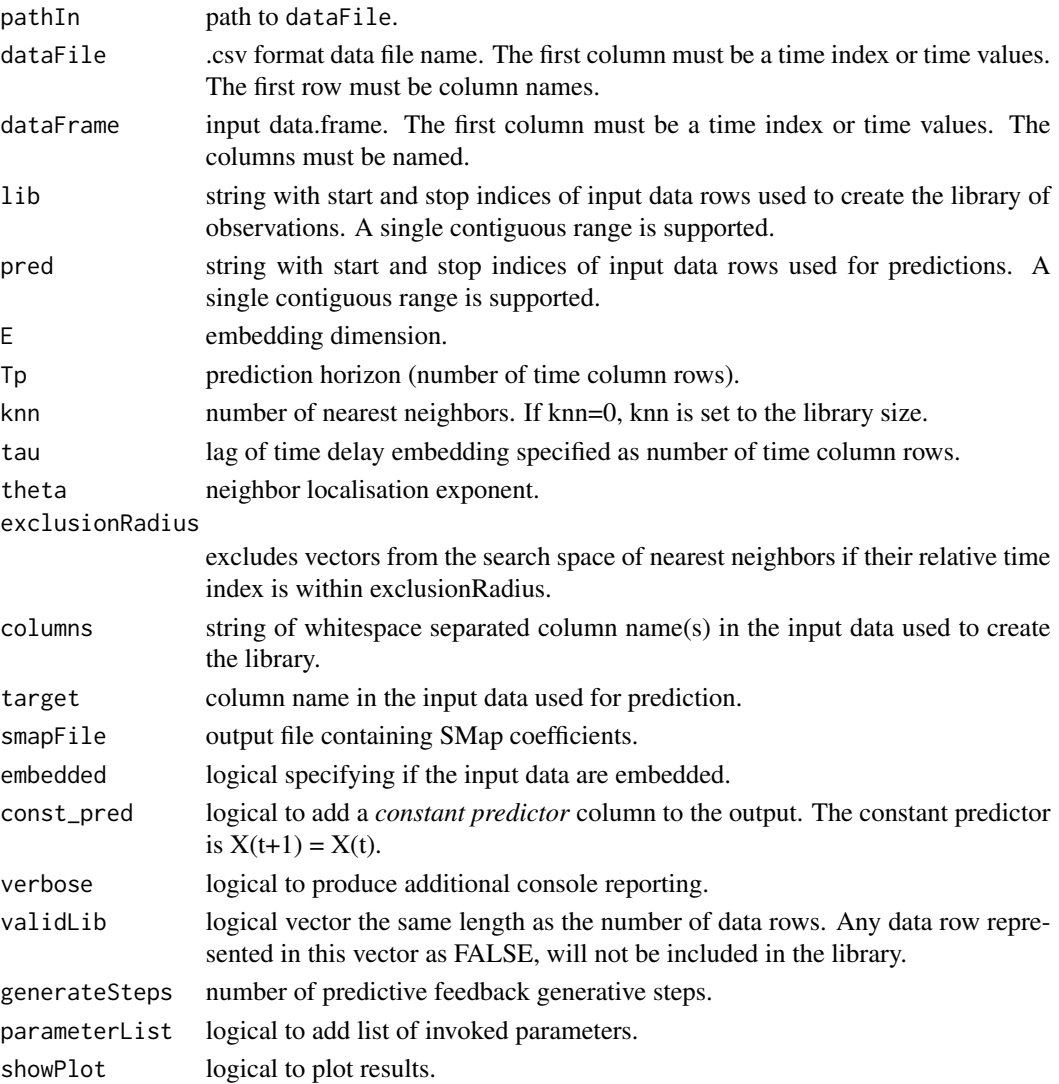

### Details

If embedded is FALSE, the data column(s) are embedded to dimension E with time lag tau. This embedding forms an n-columns \* E-dimensional phase space for the [SMap](#page-29-1) projection. If embedded is TRUE, the data are assumed to contain an E-dimensional embedding with E equal to the number of columns. See the Note below for proper use of multivariate data (number of columns > 1).

Predictions are made using leave-one-out cross-validation, i.e. observation rows are excluded from the prediction regression.

In contrast to [Simplex](#page-25-1), [SMap](#page-29-1) uses all available neighbors and weights them with an exponential decay in phase space distance with exponent theta. theta=0 uses all neighbors corresponding to a global autoregressive model. As theta increases, neighbors closer in vicinity to the observation are considered.

A named list with two data.frames [[predictions, coefficients]]. predictions has columns Observations, Predictions. If const\_pred is TRUE the column Const\_Predictions is added. The first column contains time values.

coefficients data.frame has time values in the first column. Columns 2 through  $E+2$  ( $E+1$ ) columns) are the SMap coefficients.

If parameterList = TRUE a named list "parameters" is added.

#### **Note**

[SMap](#page-29-1) should be called with columns explicitly corresponding to dimensions E. In the univariate case (number of columns  $= 1$ ) with default embedded  $=$  FALSE, the time series will be time-delay embedded to dimension E, SMap coefficients correspond to each dimension.

If a multivariate data set is used (number of columns  $> 1$ ) it must use embedded = TRUE with E equal to the number of columns. This prevents the function from internally time-delay embedding the multiple columns to dimension E. If the internal time-delay embedding is performed, then statespace columns will not correspond to the intended dimensions in the matrix inversion, coefficient assignment, and prediction. In the multivariate case, the user should first prepare the embedding (using [Embed](#page-11-1) for time-delay embedding), then pass this embedding to [SMap](#page-29-1) with appropriately specified columns, E, and embedded = TRUE.

#### References

Sugihara G. 1994. Nonlinear forecasting for the classification of natural time series. Philosophical Transactions: Physical Sciences and Engineering, 348 (1688):477-495.

#### Examples

```
data(circle)
L = SMap( dataFrame = circle, lib="1 100", pred="110 190", theta = 4,
E = 2, embedded = TRUE, columns = "x y", target = "x")
```
SurrogateData *Generate surrogate data for permutation/randomization tests*

# Description

SurrogateData generates surrogate data under several different null models.

#### Usage

```
SurrogateData( ts, method = c("random_shuffle", "ebisuzaki",
"seasonal"), num_surr = 100, T_{\text{period}} = 1, alpha = 0 )
```
# <span id="page-31-0"></span>Value

#### <span id="page-32-0"></span>TentMap 33

# Arguments

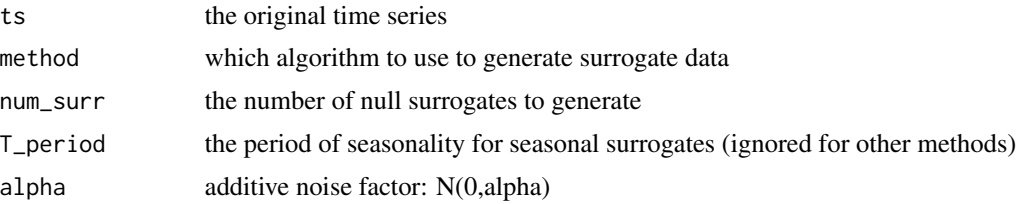

# Details

Method "random\_shuffle" creates surrogates by randomly permuting the values of the original time series.

Method "Ebisuzaki" creates surrogates by randomizing the phases of a Fourier transform, preserving the power spectra of the null surrogates.

Method "seasonal" creates surrogates by computing a mean seasonal trend of the specified period and shuffling the residuals. It is presumed that the seasonal trend can be exracted with a smoothing spline. Additive Gaussian noise is included according to N(0,alpha).

# Value

A matrix where each column is a separate surrogate with the same length as ts.

# Examples

data("block\_3sp") ts <- block\_3sp\$x\_t SurrogateData(ts, method = "ebisuzaki")

TentMap *Time series for a tent map with mu = 2.*

#### Description

First-differenced time series generated from the tent map recurrence relation with  $mu = 2$ .

# Usage

TentMap

# Format

Data frame with 999 rows and 2 columns

Time time index.

TentMap tent map values.

<span id="page-33-0"></span>

First-differenced time series generated from the tent map recurrence relation with mu = 2 and random noise.

#### Usage

TentMapNoise

# Format

Data frame with 999 rows and 2 columns

Time time index.

TentMap tent map values.

Thrips *Apple-blossom Thrips time series*

# Description

Seasonal outbreaks of Thrips imaginis.

# References

Davidson and Andrewartha, Annual trends in a natural population of Thrips imaginis *Thysanoptera*, Journal of Animal Ecology, 17, 193-199, 1948.

# <span id="page-34-0"></span>Index

∗ datasets block\_3sp, [2](#page-1-0) circle, [9](#page-8-0) EvergladesFlow, [15](#page-14-0) Lorenz5D, [15](#page-14-0) paramecium\_didinium, [22](#page-21-0) sardine\_anchovy\_sst, [25](#page-24-0) TentMap, [33](#page-32-0) TentMapNoise, [34](#page-33-0) ∗ package EDM, [11](#page-10-0) block\_3sp, [2](#page-1-0) block\_lnlp, *[3](#page-2-0)*, [3](#page-2-0) CCM, *[5](#page-4-0)*, [5,](#page-4-0) *[6,](#page-5-0) [7](#page-6-0)*, *[12](#page-11-0)* ccm, *[7](#page-6-0)*, [7,](#page-6-0) *[8](#page-7-0)* circle, [9](#page-8-0) compute\_stats, [11](#page-10-0) ComputeError, *[10](#page-9-0)*, [10,](#page-9-0) *[12](#page-11-0)*, *[27](#page-26-0)* EDM, [11](#page-10-0) EDM-package *(*EDM*)*, [11](#page-10-0) Embed, *[12](#page-11-0)*, [12,](#page-11-0) *[16](#page-15-0)*, *[32](#page-31-0)* EmbedDimension, *[12,](#page-11-0) [13](#page-12-0)*, [13,](#page-12-0) *[27](#page-26-0)* EvergladesFlow, [15](#page-14-0) Lorenz5D, [15](#page-14-0) make\_block, *[17](#page-16-0)*, [17](#page-16-0)

make\_surrogate\_data, [18](#page-17-0) MakeBlock, *[16](#page-15-0)*, [16](#page-15-0) Multiview, *[12](#page-11-0)*, *[18](#page-17-0)*, [18](#page-17-0) multiview, *[20](#page-19-0)*, [20,](#page-19-0) *[21](#page-20-0)*

paramecium\_didinium, [22](#page-21-0) PredictInterval, *[12](#page-11-0)*, *[23](#page-22-0)*, [23](#page-22-0) PredictNonlinear, *[12](#page-11-0)*, *[24](#page-23-0)*, [24](#page-23-0)

s\_map, *[3](#page-2-0)*, *[28](#page-27-0)[–30](#page-29-0)* s\_map *(*simplex*)*, [28](#page-27-0) sardine\_anchovy\_sst, [25](#page-24-0) Simplex, *[12,](#page-11-0) [13](#page-12-0)*, *[23](#page-22-0)*, *[26](#page-25-0)*, [26,](#page-25-0) *[27](#page-26-0)*, *[31](#page-30-0)* simplex, *[3](#page-2-0)*, *[21](#page-20-0)*, *[28](#page-27-0)*, [28,](#page-27-0) *[29,](#page-28-0) [30](#page-29-0)* SMap, *[12](#page-11-0)*, *[24](#page-23-0)*, *[30](#page-29-0)*, [30,](#page-29-0) *[31,](#page-30-0) [32](#page-31-0)* SurrogateData, [32](#page-31-0)

TentMap, [33](#page-32-0) TentMapNoise, [34](#page-33-0) Thrips, [34](#page-33-0)